Муниципальное общеобразовательное учреждение «Средняя общеобразовательная школа с.Яблоновый Гай Ивантеевского района Саратовской области»

Рекомендовано к утверждению педагогическим советом МОУ «СОШ с.Яблоновый Гай». Протокол №1 от 31.09.2022 г.

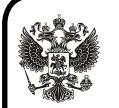

 ДОКУМЕНТ ПОДПИСАН ЭЛЕКТРОННОЙ ПОДПИСЬЮ

Сертификат: 31E68D9BB7CC525D9818E72B5DFE14A4 Владелец: Гриднев Алексей Геннадьевич Действителен: с 19.07.2022 до 12.10.2023

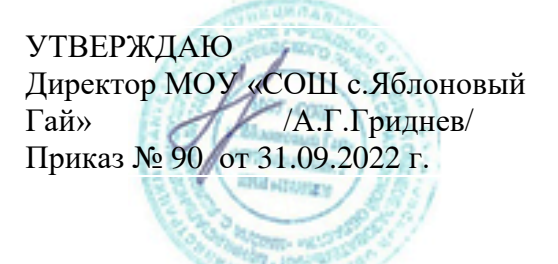

**Дополнительная общеобразовательная общеразвивающая программа** *технической направленности* **«Виртуальная реальность»**

> Возраст обучающихся: 11-15 лет Срок реализации: 8 месяцев Вид программы: модифицированная

Разработчик программы: Гриднев Андрей Сергеевич, педагог дополнительного образования

с. Яблоновый Гай – 2022

#### **1. Комплекс основных характеристик программы 1.1. Пояснительная записка**

Освоение VR и AR технологий – это новый мощный образовательный инструмент, который может привить ребенку привычку не использовать только готовое, но и генерировать с помощью компьютера трехмерную среду, с которой пользователь может взаимодействовать, полностью или частично в неё погружаясь. Эти технологии открывают широкие возможности для проектного обучения, учат самостоятельной творческой работе. Все это способствует развитию личности, формированию творческого мышления, профессиональной ориентации обучающихся.

Дополнительная общеобразовательная общеразвивающая программа "Виртуальная реальность" имеет **техническую направленность**.

**Актуальность программы** обусловлена быстрым развитием технологий виртуальной и дополненной реальности и их активным применением в образовании и во всех областях инженерии и технологии. Востребованностью изучения информационных систем в понимании их как автоматизированных систем работы с информацией в современном информационном обществе.

**Отличительные особенности** программы основаны на реальной практической деятельности, которая даёт возможность обучающимся почувствовать себя в роли инженера-дизайнера виртуальных миров. Широкое использование "открытого" программного обеспечения позволяет обучающимся свободно использовать его на своих домашних устройствах.

### **Адресат программы:**

Программа рассчитана на обучающихся в возрасте 11-15 лет.

**Возрастные особенности** детей 11-15 лет.

Конкретное, образное мышление, характерное для детей, в подростковом возрасте все больше уступает место абстрактному, становится более самостоятельным, активным, творческим. Эти особенности важно учитывать, поскольку они влияют на качество получаемых знаний, на усвоение основных практических навыков, определенных стереотипов поведения, образа жизни. Подростки в этом возрасте более целеустремлены, настойчивы.

Возрастной особенностью является личная нестабильность, критичность мышления**.**  Для учащихся данного возраста свойственна большая требовательность к сообщаемой информации: «подросток усиленно требует доказательств». Задача педагога предлагать подросткам сравнивать, находить общие и отличительные черты, выделять главное, устанавливать причинно – следственные связи, делать выводы. Важно также поощрять самостоятельность мышления, высказывание ребёнком собственной точки зрения.

Хороший эффект при получении знаний дает периодическая смена видов деятельности.

**Срок реализации программы** – 8 месяцев **Режим занятий:** 1 раз в неделю - по 45 минут **Общее количество часов** - 33 часа

### **1.2. Цели и задачи программы**

**Цель программы**: создание условийдля формирования уникальных Hard- и Soft-компетенций по работе с VR/AR-технологиями через использование кейс-технологий.

### **Задачи программы:**

*Обучающие:*

- изучение понятия сферы разработки приложений виртуальной и дополненной реальности: ключевые особенности технологий и их различия.

- формирование общенаучных и технологических навыков конструирования, проектирования и моделирования в программах дляразработки графических интерфейсов;

*Развивающие*:

- формирование 4K-компетенций (критическое мышление, креативное мышление, коммуникация, кооперация);

-способствовать развитию памяти, внимания, технического мышления, изобретательности;

-способствовать развитию алгоритмического мышления;

*Воспитательные*:

-способствовать формированию положительной мотивации к трудовой деятельности; -способствовать формированию опыта совместного и индивидуального творчества при выполнении командных заданий;

# **1.3. Планируемые результаты программы**

После прохождения учебного материала по дополнительной общеобразовательной общеразвивающей программе «Виртуальная реальность» обучающиеся должны знать:

предметные:

- базовые понятия виртуальной и дополненной реальности,

- конструктивные особенности и принципы работы VR/AR устройств

- основы работы, интерфейс программ EV Toolbox, 3D sMax, программы для монтажа видео 360.

уметь:

- снимать и монтировать панорамное видео;

- работать с репозиториями трехмерных моделей, адаптировать их под свои задачи, создавать несложные трехмерные модели;

В результате обучения по данной программе обучающиеся должны почить следующие результаты:

метапредметные:

- сформировать умения планировать, контролировать и оценивать действия в соответствии с поставленной задачей и условиями ее реализации;

- сформировать умения решать проблемы творческого и поискового характера;

- сформировать умения работать в информационной среде в соответствии с содержанием программы.

личностные:

- привить умения формировать цели предстоящей деятельности, оценивать результата;

- привить самостоятельность и личная ответственность за свои поступки, в том, числе в информационной деятельности;

- создать условия для сотрудничества со сверстниками при групповом и командном творческом взаимодействии;

- привить правила поведения на занятиях;

# **1.4. Учебный план**

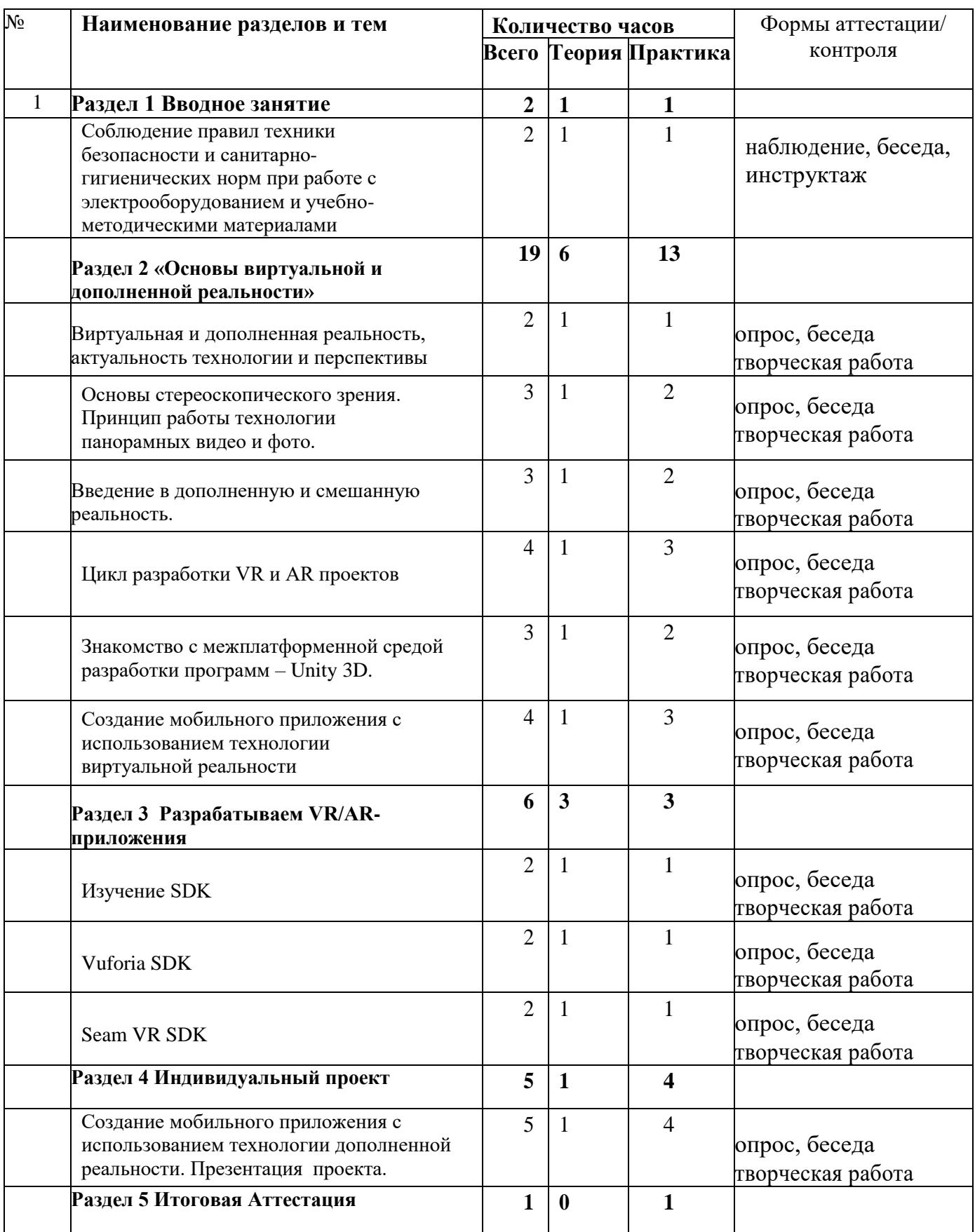

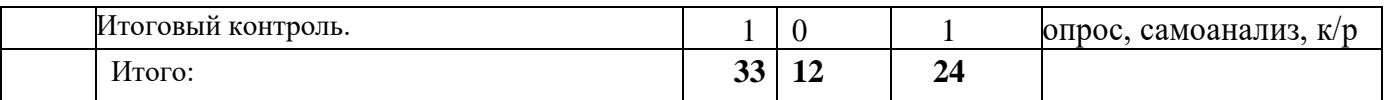

# **1.5.Содержание программы**

### **Раздел 1 . Вводное занятие**

Соблюдение правил техники безопасности и санитарно-гигиенических норм при работе с электрооборудованием и учебно-методическими материалами

# **Раздел 2. Проектируем идеальное VR-устройство**

В рамках первого раздела обучающиеся исследуют существующие модели устройств виртуальной реальности, выявляют ключевые параметры, а затем выполняют проектную задачу — конструируют собственное VR-устройство. Обучающиеся исследуют VR-контроллеры и обобщают возможные принципы управления системами виртуальной реальности. Сравнивают различные типы управления и делают выводы о том, что необходимо для

«обмана» мозга и погружения в другой мир.

Обучающиеся смогут собрать собственную модель VR-гарнитуры: спроектировать, смоделировать, вырезать/распечатать на 3D-принтере нужные элементы, а затем протестировать самостоятельно разработанное устройство.

# **Раздел 3. Разрабатываем VR/AR-приложения**

После формирования основных понятий виртуальной реальности, получения навыков работы с VR-оборудованием в первом разделе, обучающиеся переходят к рассмотрению понятий дополненной и смешанной реальности, разбирают их основные отличия от виртуальной. Создают собственное AR-приложение (augmented reality — дополненная реальность), отрабатывая навыки работы с необходимым в дальнейшем программным обеспечением, навыки дизайн-проектирования и дизайнаналитики.

Обучающиеся научатся работать с крупнейшими репозиториями бесплатных трёхмерных моделей, смогут минимально адаптировать модели, имеющиеся в свободном доступе, под свои нужды. Начинается знакомство со структурой интерфейса программы для 3D-моделирования (по усмотрению наставника — 3ds Max, Blender 3D, Maya), основными командами.

### **Раздел 4 Индивидуальный проект**

Этапы проекта: поисковый, технологический, заключительный (постановка проблемы, поиск информации, продукт, презентация).. Презентация проекта.

# **Раздел 5 Аттестация**

Цикл диагностических методик, анкет, тестов и практических заданий, позволяющих осуществить всестороннюю диагностику состояний и свойств личности воспитанника, результатов его обучения.

Проводится за весь курс обучения на заключительном занятии.

Устный опрос по предмету, выполнение самостоятельной практической работы, участие в выставках и конкурсах.

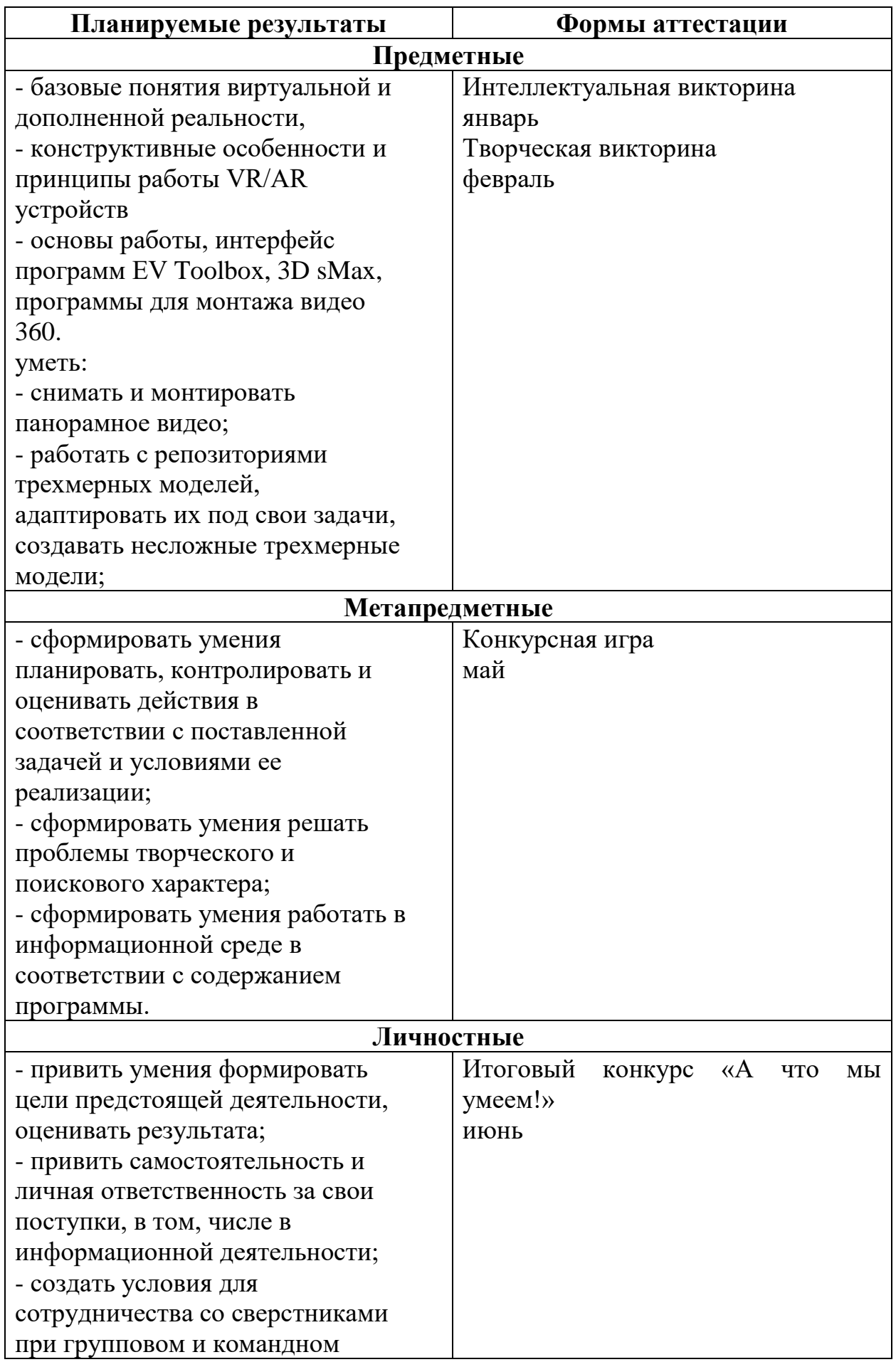

# **1.6.Формы аттестации и их периодичность**

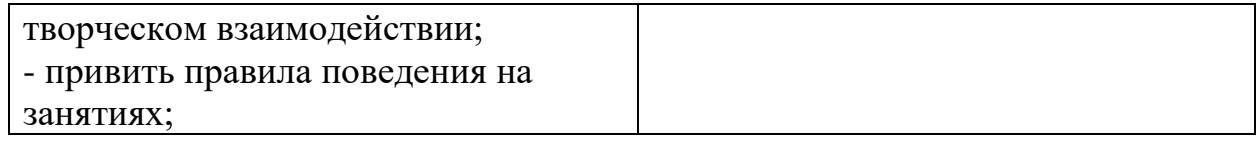

Формы контроля результатов:

Текущее усвоение программы отслеживается следующими видами контроля: Входной (анкетирование).

Промежуточный (тестирование).

Итоговый (представление проекта, участие в соревнованиях различных уровней). Промежуточный контроль:

- Тестовый контроль.
- Фронтальная и индивидуальная беседа.
- Игровые формы контроля.
- Участие в конкурсах и выставках различного уровня.

Итоговый контроль:

- Сумма показателей за все время обучения.
- Выполнение комплексной работы по предложенной модели.
- Творческая работа по собственным эскизам с использованием различных материалов.

### **Формы подведения итогов реализации программы.**

По окончании курса обучающимся предоставляется возможность ответить на вопросы и выполнить практическое задание, требующее проявить знания и навыки по ключевым темам.

#### **2.Комплекс организационно-педагогических условий**

### **2.1.Методическое обеспечение программы**

Методы и приёмы обучения:

-занятие в форме проблемно-поисковой деятельности;

-занятие в форме мозгового штурма;

-занятие в форме частично-поисковой деятельности.

В основу курса положен метод проектов, как наиболее подходящий для творческой деятельности в сфере информационных технологий. Виды и методика конкретных занятий определяются содержательной нагрузкой. Приёмы обучения: демонстрация практических действий, необходимая помощь в выполнении заданий.

### **2.2.Условия реализации программы.**

#### **Форма обучения:** очная

#### **Материально-техническое обеспечение программы**

### **Оборудование:**

- -Учебный кабинет
- -Учительский стол, парты, стулья;
- -Доска для педагогического рисунка;
- -Шкафы для хранения материалов.
- -Цветные маркеры;

-Черная гелиевая ручка; -Ластик; -Листы бумаги формата А4; -Ватман.

#### **Аппаратные средства**

Шлем виртуальной реальности -1 Компьютер педагога, переносной ноутбук – 1 Компьютеры обучаемых, переносной ноутбук -10 Проектор  $-1$ Доступ к Интернет Программные средства Операционная система – Windows 10

#### **Кадровое обеспечение программы**:

Педагог дополнительного образования.

#### **2.3.Список литературы**

#### **для педагога**

1. Афанасьев В.О. Развитие модели формирования бинокулярного изображения виртуальной 3D -среды. Программные продукты и системы. Гл. ред. м.-нар. Журнала «Проблемы теории и практики управления», Тверь, 4, 2004. с.25-30. 2. Ольга Миловская: 3dsMax 2016. Дизайн интерьеров и архитектуры.– Питер. 2016. – 368 с. SIBN: 978-5-496-02001-5 3. Келли Мэрдок. Autodesk 3ds Max 2013. Библия пользователя Autodesk 3dsMax 2013 Bible. – М.: «Диалектика», 2013. – 816 с. – ISBN 978-5-8459- 1817-8. 4. Support - Skanect 3D Scanning Software By Occipital [Электронныйресурс] // URL: <http://skanect.occipital.com/support/> 5. How to use the panono camera [Электронныйресурс] // URL: <https://support.panono.com/hc/en-us> 6.Kolor | Autopano Video - Video stitching software [Электронныйресурс] // URL: [http://www.kolor.com/autopano-video/#start \(](http://www.kolor.com/autopano-video/#start)дата обращения: 10.11.2016) 7. Slic3r Manual - Welcome to the Slic3r Manual [Электронныйресурс] // URL: [http://manual.slic3r.org/ \(](http://manual.slic3r.org/)дата обращения: 10.11.2016). 8.VR rendering with Blender - VR viewing with VRAIS – YouTube [Электронныйресурс] // URL: https:[//www.youtube.com/watch?v=SMhGEu9LmYw](http://www.youtube.com/watch?v=SMhGEu9LmYw)  (датаобращения: 10.11.2016).

#### **для обучающихся**

1. BastienBourineau / Introduction to OpenSpace3D, published by I-Maginer, France, June 2014. 2. Руководство по использованию EVToolbox [Электронный ресурс] //

URL: [http://evtoolbox.ru/education/docs/ \(](http://evtoolbox.ru/education/docs/)дата обращения: 10.11.2016).

3. Прахов А.А. Самоучитель Blender 2.7.- СПб.: БХВ-Петербугр, 2016.- 400 с.: ил.

4. Тимофеев С. 3ds Max 2014. БХВ–Петербург, 2014.– 512 с.

5. RomainCaudron, Pierre-Armand Nicq / Blender 3D By Example // Packt Publishing Ltd. 2015.– 498 pp. 6. Джонатан Линовес Виртуальная реальность в Unity. / Пер. с англ. Рагимов Р. Н. – М.: ДМК Пресс, 2016. – 316 с.: ил.

# *Приложение 1*

### **ОЦЕНОЧНЫЕ МАТЕРИАЛЫ**

- Предварительная (входная) аттестация - проводится в начале реализации программы с целью определения уровня подготовленности учащихся. Проводится в форме собеседования, тестирования. Аттестация по итогам освоения программы. Проводится в форме миниконференция по защите проектов, внутригрупповой конкурс (соревнования), презентация (самопрезентация) проектов обучающихся и др.

#### **Тестирование для аттестации обучающихся**

1.Что из нижеперечисленного пока нельзя делать в VR?

- 1. Перемещаться в пространстве
- 2. Брать предметы и с их помощью что-нибудь делать
- 3. Телепортироваться из одной точки VR-мира в другую
- 4. Взаимодействовать с другими людьми
- 5. Можно делать все перечисленное
	- 2. Посмотрите отрывок [видео и](https://www.youtube.com/watch?v=soj_ET5aMoM) скажите, сколько степеней свободы заложено в этот VR-тренажер для билетных контролеров РЖД:
- 1. 3 степени свободы
- 2. 6 степеней свободы
	- 3. Посмотрите отрывок [видео.](https://www.youtube.com/watch?v=04RhJcteM28) В приложении для показа объектов недвижимости используется шлем:
- 
- 1. с 3 степенями свободы
- 2. с 6 степенями свободы

4. Это демонстрация популярного [VR-приложения д](https://www.youtube.com/watch?v=TckqNdrdbgk)ля создания трехмерных картин Tilt Brush. Для работы с приложением нужны шлем и контроллеры. Посмотрите видео и скажите, какое оборудование использует человек, который рисует картинку:

1. шлем и контроллер с 3 степенями свободы

- 2. шлем с 6 степенями свободы и контроллер с 3 степенями свободы
- 3. шлем и контроллер с 6 степенями свободы
- 4. шлем и контроллер с 6 степенями свободы, плюс технологию full body tracking
	- 5. В этом [видео \(](https://www.youtube.com/watch?v=9N5D6iXBeWo)включите на 1:15) нам демонстрируют:
- 1. шлем и контроллер с 3 степенями свободы
- 2. шлем с 6 степенями свободы и контроллер с 3 степенями свободы
- 3. шлем и контроллер с 6 степенями свободы

6. Какой тип устройств самый мощный и лучше подходит для обработки высококачественной картинки?

- 1. Шлемы для мобильных телефонов
- 2. Автономные шлемы
- 3. Шлемы для ПК и консолей

7. Вы хотите заказать VR-демонстрацию для маркетинговой акции на выставке. Одно из этих устройств вам не подойдет. Какое?

- 1. <sup>O</sup> Samsung Gear VR
- 2.  $\circ$  Oculus Rift
- 3. Sony PlayStation VR

8. Верно ли утверждение: все автономные шлемы дают 6 степеней свободы?

- 1.  $\Box$  Да, так и есть
- 2. Нет, это ложное утверждение

9. Вы захотели сделать скульптуру в VR. Как, например, в этом [видео/](https://www.youtube.com/watch?v=Pf8sKAuzR0k)ролике (откройте на 1:00). Какие из устройств вам подойдут?

- 2. <sup>G</sup> Google Daydream View
- 3. <sup>G</sup> Google Cardboard
- 4. Samsung Gear VR
- 5. <sup>О</sup> Ни одно из перечисленных устройств

#### **Карта саморазвития**

(заполняет ученик для себя, один из способов задуматься о себе…)

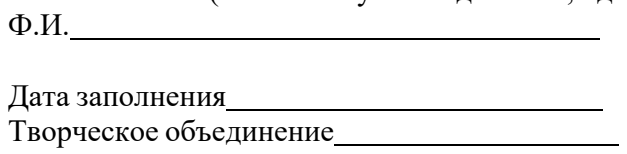

ОЦЕНКА «0» - не развито «1» - в слабой степени «2» - в средней степени «3» - в сильной степени

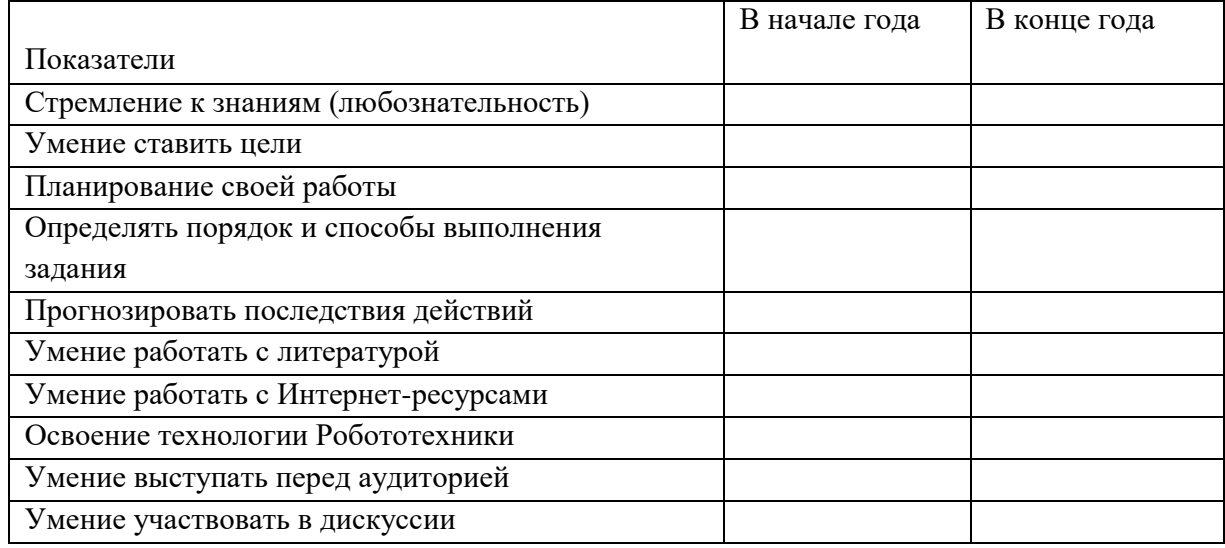